# Package 'VNM'

May 17, 2018

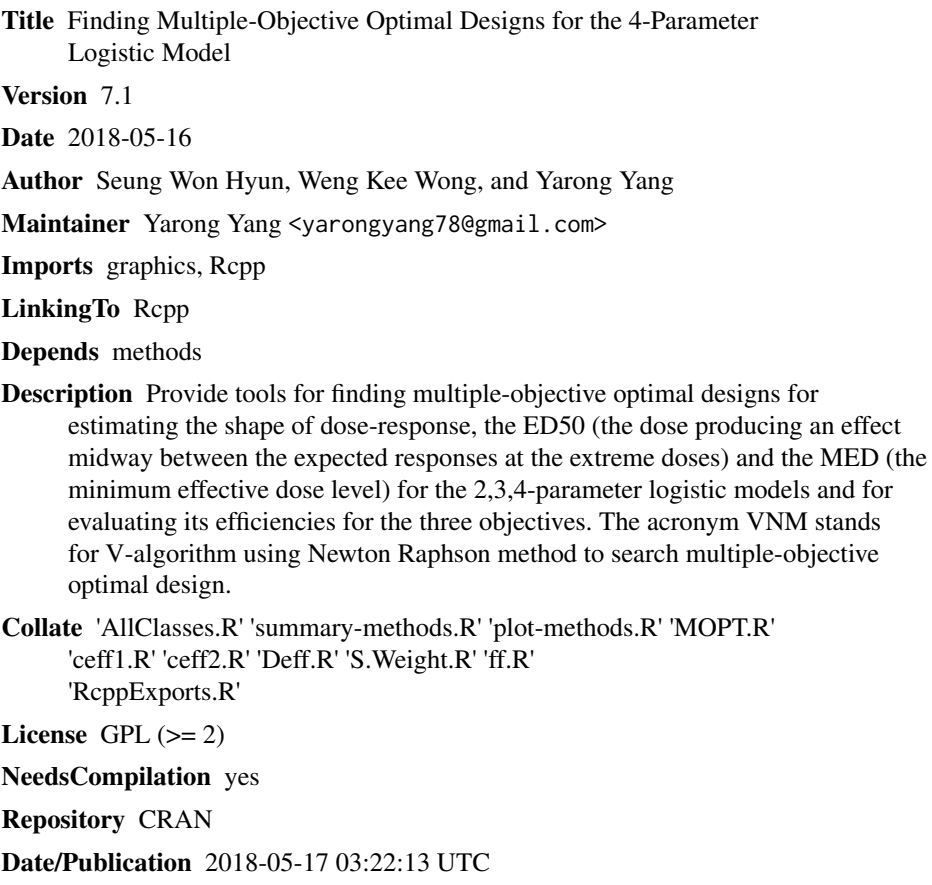

## R topics documented:

Type Package

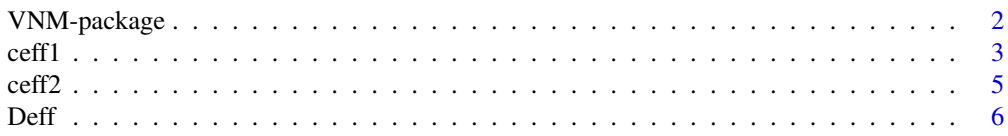

#### <span id="page-1-0"></span>2 VNM-package

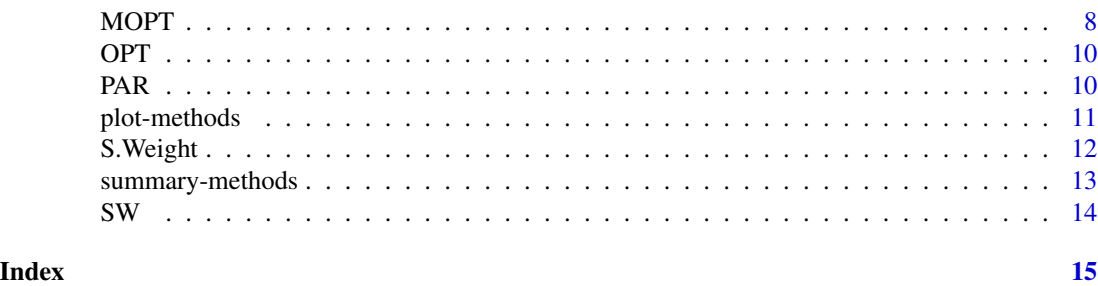

VNM-package *Tools for constructing 3-objective optimal designs*

#### Description

The package contains several functions useful for finding 3-objective optimal designs to estimate the shape of dose-response, the ED50 and the MED for the 4PL model. The package also can be used for the 2PL or the 3PL models.

Below is the 4PL model used in this package:

#### 4-parameter logistic(4PL) model

$$
Y = \frac{\theta_1}{1 + e^{\theta_2 x + \theta_3}} + \theta_4 + \varepsilon, \varepsilon \sim N(0, \sigma^2)
$$

Here x is the dose in log scale,  $\theta_1$  is the Emax,  $\theta_2$  is the negative of the Hill's coefficient in the Hill's model that controls the rate of change in the response,  $\theta_3$  is  $-\theta_2$  log(ED50) and  $\theta_4$  is the lower limit of the response when  $\theta_1 > 0, \theta_2 \neq 0$ , and  $-\infty <$  ED50  $< \infty$ . The 4PL model becomes the 2PL model when  $\theta_1 = 1$  and  $\theta_4 = 0$  or the 3PL model when  $\theta_4 = 0$ .

#### Details

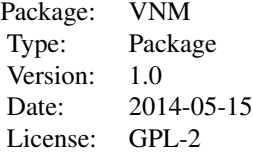

The main functions are:

MOPT: Finds and verifies that the generated design is the multiple-objective optimal design.

Deff: Computes D-efficiency of the generated design for estimating the model parameters.

ceff1: Computes c-efficiency of the generated design for estimating the ED50.

ceff2: Computes c-efficiency of the generated design for estimating the MED.

S.Weight: Computes the optimal weights for the fixed design points.

```
\text{coeff1} 3
```
#### Author(s)

Seung Won Hyun, Weng Kee Wong, and Yarong Yang

#### References

Hyun, S.W., Wong, W.K, Yang, Y. VNM: An R Package for Finding Multiple-Objective Optimal Designs for the 4-Parameter Logistic Model. (*Journal of Statistical Software*, 83, 1-19, 2018, doi: 10.18637/jss.v083.i05.)

Hyun, S. W., Wong, W.K. Multiple-Objective Optimal Designs for Studying the Dose Response Function and Interesting Dose Levels. (*International Journal of Biostatistics*, 11, 253-271, 2015)

#### Examples

```
##Find the 3-objective optimal design for the 4PL model
result=MOPT(LB=log(.001), UB=log(1000), P=c(0.137,1.563,.00895,-1.790),lambda=c(1/3,1/3),
delta=-1)
##Generated the 3-objective optimal design
Res.D=summary(result)
##Verification plot of the generated design
plot(result)
dose=Res.D[1,]
weight=Res.D[2,]
##Check D-efficiency of the generated design
Deff(weight, P=c(0.137,1.563,.00895,-1.790), dose, LB=log(.001), UB=log(1000))
##Check c-efficiency of the generated design for estimating the ED50
#ceff1(weight, P=c(0.137,1.563,.00895,-1.790), dose, LB=log(.001), UB=log(1000))
##Check c-efficency of the generated design for estimating the MED
#ceff2(weight, P=c(0.137,1.563,.00895,-1.790), dose, LB=log(.001), UB=log(1000), delta=-1, r=30)
```
ceff1 *Checking c-efficiency for estimating the ED50.*

#### Description

Obtaining c-efficiency for estimating the ED50 for a given design under the 4-parameter logistic model. This also can be used to compute the c-efficiency for the ED50 under the 2 or 3-parameter logistic models by setting the parameters values differently.

#### Usage

```
ceff1(weight,P,dose,LB,UB,r,grid,epsilon,epsilon_w)
```
### Arguments

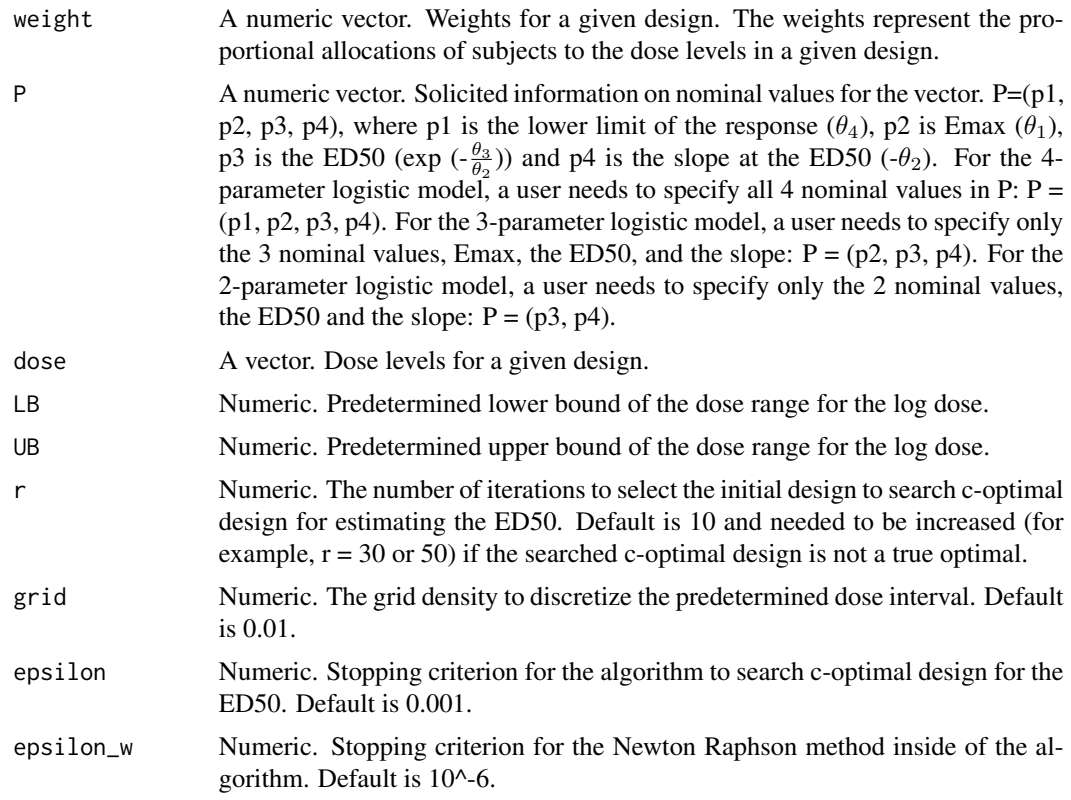

#### Value

An object of class OPT.

#### Author(s)

Seung Won Hyun, Weng Kee Wong, and Yarong Yang

#### References

Hyun, S.W., Wong, W.K, Yang, Y. VNM: An R Package for Finding Multiple-Objective Optimal Designs for the 4-Parameter Logistic Model. (*Journal of Statistical Software*, 83, 1-19, 2018, doi: 10.18637/jss.v083.i05.)

Hyun, S. W., Wong, W.K. Multiple-Objective Optimal Designs for Studying the Dose Response Function and Interesting Dose Levels. (*International Journal of Biostatistics*, 11, 253-271, 2015)

#### Examples

```
##The given design
dose=c(-6.91,-4.89,-4.18,6.91)
weight=c(.344,.323,.162,.171)
```
#### <span id="page-4-0"></span> $c$ eff2 5

```
##Model parameter values for the 4PL
par.4PL=c(0.137,1.563,.00895,-1.790)
##Check c-efficiency of the given design for estimating the ED50 and its verification plot
Res.c1=ceff1(weight, P=par.4PL, dose, LB=log(.001), UB=log(1000))
summary(Res.c1)
plot(Res.c1)
```
ceff2 *Checking c-efficiency for estimating the MED.*

#### Description

Obtaining c-efficiency for estimating the minimum effective dose MED for a given design under the 4-parameter logistic model. MED is the dose that produces a mean response of  $\delta$  unites better than the minimum dose. This also can be used to compute the c-efficiency for MED under the 2 or 3-parameter logistic models by setting the parameter values differently.

#### Usage

ceff2(weight,P,dose,LB,UB,delta,r,grid,epsilon,epsilon\_w)

#### Arguments

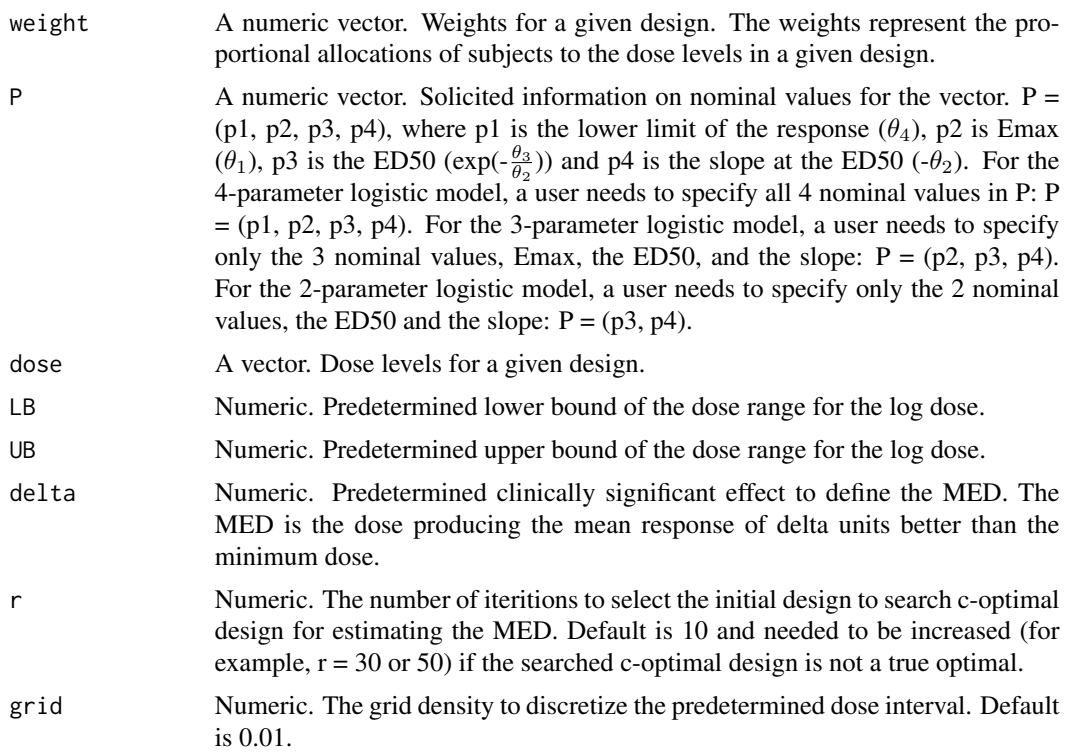

<span id="page-5-0"></span>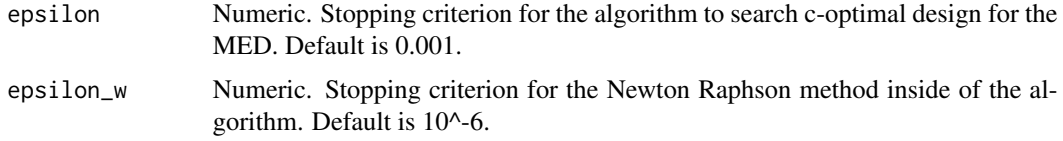

#### Value

An object of class OPT.

#### Author(s)

Seung Won Hyun, Weng Kee Wong, and Yarong Yang

#### References

Hyun, S.W., Wong, W.K, Yang, Y. VNM: An R Package for Finding Multiple-Objective Optimal Designs for the 4-Parameter Logistic Model. (*Journal of Statistical Software*, 83, 1-19, 2018, doi: 10.18637/jss.v083.i05.)

Hyun, S. W., Wong, W.K. Multiple-Objective Optimal Designs for Studying the Dose Response Function and Interesting Dose Levels. (*International Journal of Biostatistics*, 11, 253-271, 2015)

#### Examples

##The given design dose=c(-6.91,-4.89,-4.18,6.91) weight=c(.344,.323,.162,.171) ##Model parameter values for the 4PL par.4PL=c(0.137,1.563,.00895,-1.790)

##delta to define MED delta=-1

##Check c-efficiency of the given design for estimating the MED and its verification plot Res.c2=ceff2(weight, P=par.4PL, dose, LB=log(.001), UB=log(1000), delta, r=30) summary(Res.c2) plot(Res.c2)

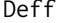

Checking *D-efficiency for estimating model parameters.* 

#### Description

Obtaining D-efficiency for estimating model parameters for a given design under the 4-parameter logistic model. This also can be used to compute the D-efficiency under the 2 or 3-parameter logistic models by setting the parameter values differently.

#### $\mathcal{D}$ eff  $\mathcal{T}$

### Usage

Deff(weight,P,dose,LB,UB,r,grid,epsilon,epsilon\_w)

#### Arguments

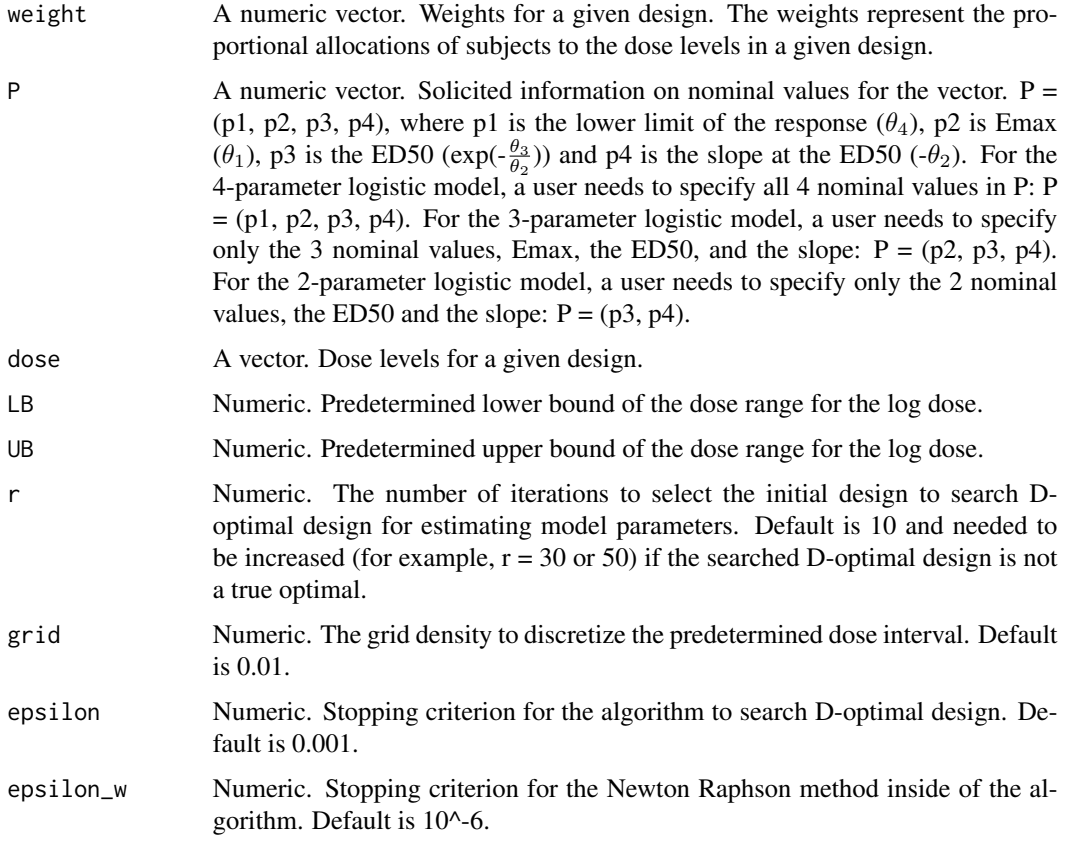

#### Value

An object of class OPT.

#### Author(s)

Seung Won Hyun, Weng Kee Wong, and Yarong Yang

#### References

Hyun, S.W., Wong, W.K, Yang, Y. VNM: An R Package for Finding Multiple-Objective Optimal Designs for the 4-Parameter Logistic Model. (*Journal of Statistical Software*, 83, 1-19, 2018, doi: 10.18637/jss.v083.i05.)

Hyun, S. W., Wong, W.K. Multiple-Objective Optimal Designs for Studying the Dose Response Function and Interesting Dose Levels. (*International Journal of Biostatistics*, 11, 253-271, 2015)

#### Examples

```
##The given design
dose=c(-6.91,-4.89,-4.18,6.91)
weight=c(.344,.323,.162,.171)
##Model parameter values for the 4PL
par.4PL=c(0.137,1.563,.00895,-1.790)
##Check D-efficiency of the given design and its verification plot
Res.D=Deff(weight, P=par.4PL, dose, LB=log(.001), UB=log(1000))
summary(Res.D)
plot(Res.D)
```
MOPT *Search the 3-objective optimal designs for estimating model parameters, ED50, and MED.*

#### Description

Search the 3-objective optimal designs that maximizes a weighted average of efficiencies for estimating model parameters, the ED50, and the MED under the 4PL model and verifies the optimality of the generated design using the General Equivalence Theorem. This also can be used to search the 3-objective optimal designs under the 2 or 3-parameter logistic models by setting the parameter values differently.

#### Usage

MOPT(LB, UB, P, lambda, delta, r, grid, epsilon, epsilon\_w, verbose)

#### Arguments

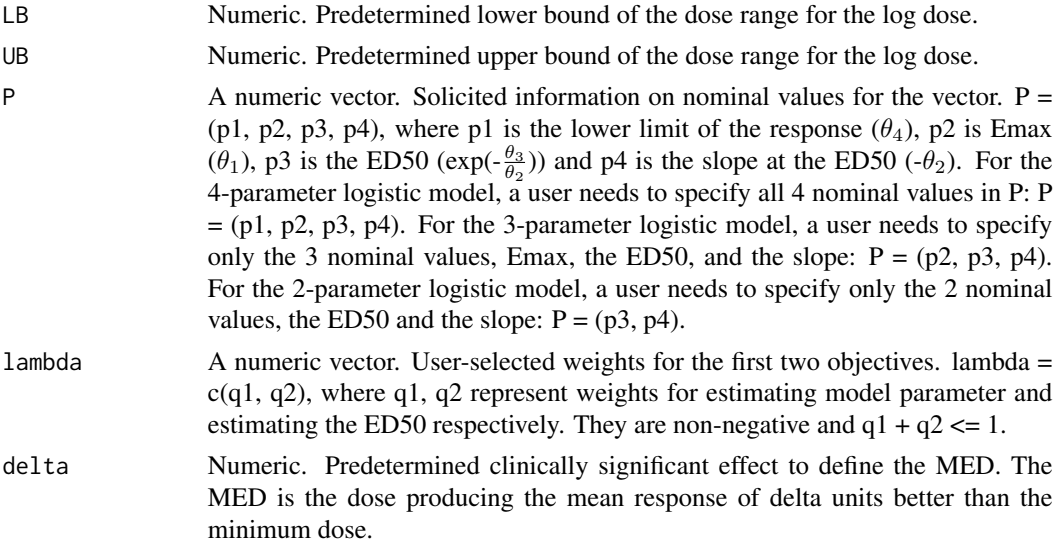

<span id="page-7-0"></span>

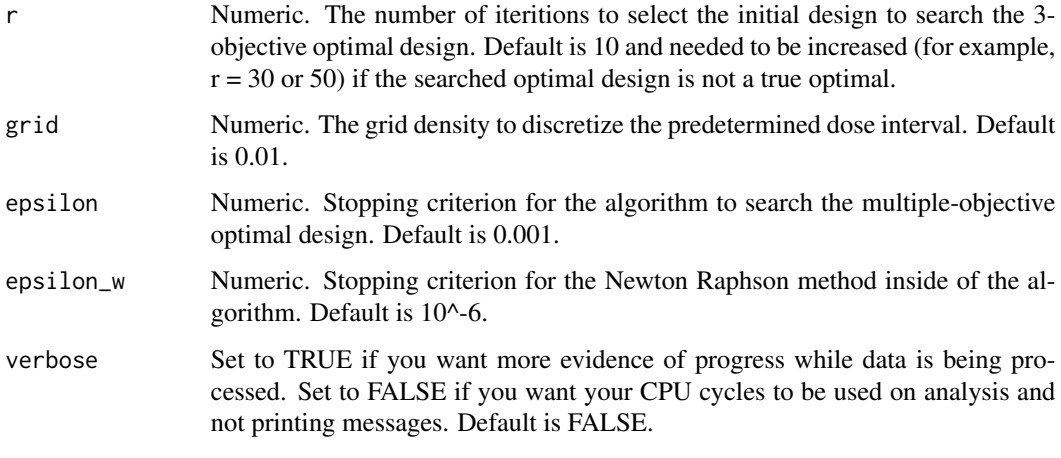

#### Value

An object of class OPT.

#### Author(s)

Seung Won Hyun, Weng Kee Wong, and Yarong Yang

#### References

Atkinson, A.C., Donev, A.N. Tobias RD Optimal Experimental Designs with SAS. (*Oxford University Press, Oxford*, 2007)

Hyun, S.W., Wong, W.K, Yang, Y. VNM: An R Package for Finding Multiple-Objective Optimal Designs for the 4-Parameter Logistic Model. (*Journal of Statistical Software*, 83, 1-19, 2018, doi: 10.18637/jss.v083.i05.)

Hyun, S. W., Wong, W.K. Multiple-Objective Optimal Designs for Studying the Dose Response Function and Interesting Dose Levels. (*International Journal of Biostatistics*, 11, 253-271, 2015)

#### Examples

##Model parameter values for the 4PL par.4PL=c(0.137,1.563,.00895,-1.790)

##Find the 3-objective optimal design for the 4PL model Res.M=MOPT(LB=log(.001), UB=log(1000), par.4PL, lambda=c(1/3,1/3), delta=-1, r=30)

```
##Generated the 3-objective optimal design
summary(Res.M)
```

```
##Verification plot of the generated design
plot(Res.M)
```
#### <span id="page-9-0"></span>**Description**

The function MOPT, ceff1, ceff2, Deff return object of class OPT that contains the variables for the verification plot, the optimal matrix, and the efficiency.

#### Objects from the Class

```
new("OPT",Par="PAR",OPT=new("matrix"),Eff=new("numeric"))
```
#### Slots

- Par: An object of class PAR containing the variables for the verification plot.
- Opt: A numeric matrix showing the multiple-objective optimal design for estimating model parameters, the ED50, and the MED (for function MOPT), or c-optimal design for ED50 (for function ceff1), or c-optimal design for MED (for function ceff2), or D-optimal design (for function Deff).
- Eff: A numeric number showing the c-efficiency for ED50 (for function ceff1), or c-efficiency for MED (for function ceff2), or D-efficiency (for function Deff).

#### Methods

plot signature( $x = "OPT"$ ): ... summary signature(object =  $"OPT"$ ): ...

#### Author(s)

Seung Won Hyun, Weng Kee Wong, and Yarong Yang

#### Examples

showClass("OPT")

PAR *Class to contain the variables for the verification plots from function MOPT, ceff1, ceff2, and Deff.*

#### **Description**

For function MOPT, ceff1, ceff2, and Deff, the plot of the sensitivity function over the given dose interval can be used to verify the optimality of the obtained design. Class PAR is used to contain the variables for the plot.

#### <span id="page-10-0"></span>Objects from the Class

new("PAR",fid="character",LB="numeric",UB="numeric",grid="numeric",ds="vector")

#### Slots

- fid: A character showing the name of the function from where the four arguments are.
- LB: A numeric number showing the predetermined lower bound of the dose range for the log dose.
- UB: A numeric number showing the predetermined upper bound of the dose range for the log dose.
- grid: A numeric number showing the grid density to discretize the predetermined dose interval.
- ds: A numeric vector represents the values of criterion (an absolute value of the difference between the sensitivity function and 1) computed at each iteration.

#### Author(s)

Seung Won Hyun, Weng Kee Wong, and Yarong Yang

#### Examples

showClass("PAR")

plot-methods *Methods to plot the verification plot of the obtained optimal design.*

#### Description

Function MOPT, ceff1, ceff2, and Deff return objects of class OPT. The plot-methods plot the verification plot of the multiple-objective optimal design (from function MOPT), the D-optimal design (from function Deff), the c-optimal design for estimating the ED50 (from function ceff1), and the c-optimal design for estimating the MED (from function ceff2).

#### Methods

 $signature(x = "OPT")$ 

<span id="page-11-0"></span>

#### Description

Find optimal proportions of subjectives at the given dose levels to estimate the model parameters, the ED50 and the MED simultaneously under the 4-parameter logistiv model. This also can be used to find the optimal weights at the given dose under the 2 or 3-parameter logistic models by setting the parameter values differently.

#### Usage

S.Weight(X,P,lambda,delta,epsilon\_w)

#### Arguments

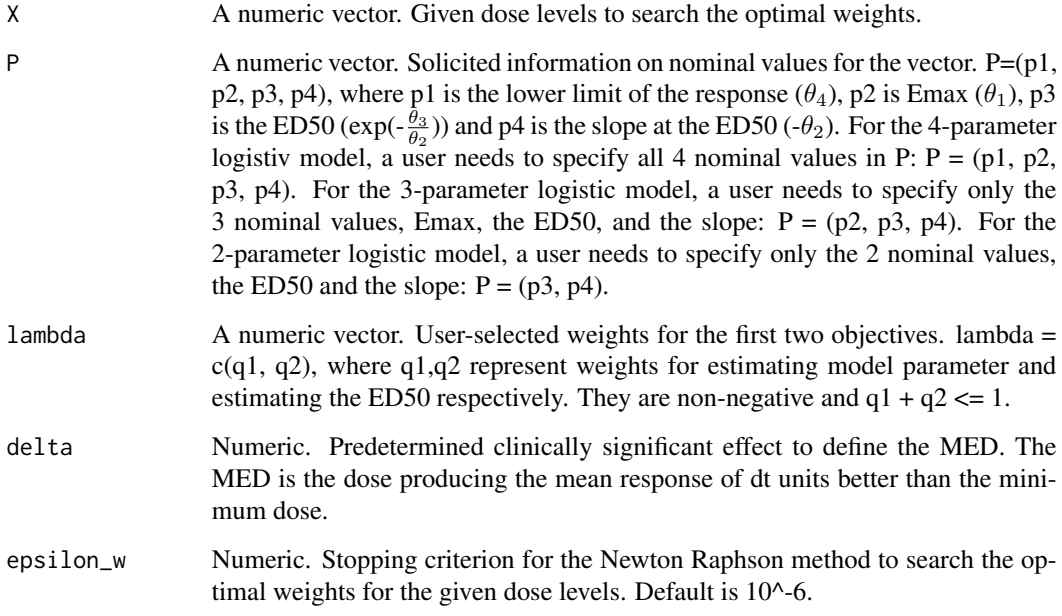

### Value

An object of class SW.

#### Author(s)

Seung Won Hyun, Weng Kee Wong, and Yarong Yang

#### <span id="page-12-0"></span>References

Hyun, S.W., Wong, W.K, Yang, Y. VNM: An R Package for Finding Multiple-Objective Optimal Designs for the 4-Parameter Logistic Model. (*Journal of Statistical Software*, 83, 1-19, 2018, doi: 10.18637/jss.v083.i05.)

Hyun, S. W., Wong, W.K. Multiple-Objective Optimal Designs for Studying the Dose Response Function and Interesting Dose Levels. (*International Journal of Biostatistics*, 11, 253-271, 2015)

#### Examples

```
##The given dose levels
dose=c(-6.91,-4.89,-4.18,6.91)
##Model parameter values for the 4PL
par.4PL=c(0.137,1.563,.00895,-1.790)
##Find the optimal weights for the given dose levels
Res.W=S.Weight(dose, par.4PL, lambda=c(1/3,1/3), delta=-1)
##Print the obtained optimal weights, and its verification
    summary(Res.W)
```
summary-methods *Methods to print SW objects or the optimal design and the efficiency from OPT objects.*

#### **Description**

Function MOPT, ceff1, ceff2, and Deff return objects of class OPT. Function S.Weight returns objects of class SW. The summary-methods print the multiple-objective optimal design (from function MOPT); the c-optimal design and c-efficiency for estimating the ED50 (from function ceff1); the coptimal design and c-efficiency for estimating the MED (from function ceff2); the D-optimal design and D-efficiency (from function Deff); the matrix of the optimal weights and the first and second derivative of the optimality criterion w.r.t weights (from function S.Weight).

#### Methods

signature(object = "OPT") signature(object = "SW")

#### <span id="page-13-0"></span>Description

The function S.Weight returns an object of class SW that contains the optimal weights and the first and second derivatives of the criterion.

#### Objects from the Class

new("SW",Opt.W=new("matrix"),First.C=new("vector"),Second.C=new("vector"))

#### Slots

Opt.W: A numeric matrix showing the optimal weights.

First.C: A numeric vector showing the first derivative of the criterion.

Second.C: A numeric vector showing the second derivative of the criterion.

#### Methods

```
summary signature(object = "SW"): ...
```
#### Author(s)

Seung Won Hyun, Weng Kee Wong, and Yarong Yang

### Examples

showClass("SW")

## <span id="page-14-0"></span>Index

```
∗Topic \textasciitilde\textasciitilde
        other possible keyword(s)
        \textasciitilde\textasciitilde
    summary-methods, 13
∗Topic classes
    OPT, 10
    PAR, 10
    SW, 14
∗Topic methods
    plot-methods, 11
    summary-methods, 13
∗Topic package
    VNM-package, 2
ceff1, 3
ceff2, 5
Deff, 6
MOPT, 8
OPT, 10
OPT-class (OPT), 10
PAR, 10
PAR-class (PAR), 10
plot,OPT-method (OPT), 10
plot-methods, 11
S.Weight, 12
summary,OPT-method (OPT), 10
summary,SW-method (SW), 14
summary-methods, 13
SW, 14
SW-class (SW), 14
```
VNM-package, [2](#page-1-0)